Ljubljana: paradižnik 18 Maribor: rumena koleraba 5 Ljubljana: rdeča pesa 13 Ljubljana: paradižnik 5 Škofja Loka: buče 5 Škofja Loka: paradižnik 1

Iz dobro obveščenih virov na Facebooku se je izvedelo, kakšen je namen marsovske invazije: prišli so nam krast paradižnik! (Resno. To je povedal ugleden znanstvenik, ki je skoraj Nobelov nagrajenec za ekonomijo. Poglejt[e video.](https://www.youtube.com/watch?v=dQw4w9WgXcQ))

# **1. Število paketov**

Napiši funkcijo paketov(teze, nosilnost), ki prejme seznam tež paketov in nosilnost ladje in vrne število paketov, ki jih bodo natovorili. Ladje vedno natovarjajo tako, da zlagajo nanjo pakete po vrsti; če bi naslednji paket prekoračil dovoljeno nosilnost, se nalaganje konča, tudi če morda sledijo lažji paketi.

## **2. Razpored**

V resnici bodo nalagali pakete malo drugače. Imamo seznam tež paketov. Pakete jemljejo po vrsti in vedno (ne tako kot v prvi nalogi) pregledajo seznam paketov do konca. Če je paket možno naložiti, gre na to ladjo, sicer ga pustijo v vrsti, da ga bo (morda) pobrala naslednja. Na voljo imajo neomejeno število ladij; vse imajo enako nosilnost. Ta je večja od teže najtežjega paketa.

Napiši funkcijo razporedi(teze, nosilnost), ki prejme seznam tež paketov in nosilnost ladij. Vrniti mora seznam seznamov tež paketov po ladjah. Klic razporedi([5, 3, 8, 1, 2, 3, 5, 4, 2, 4], 9) vrne [[5, 3, 1], [8], [2, 3, 4], [5, 2], [4]]. Prva ladja odpelje pakete s težami 5, 3, (8 ne more), 1 ... in potem ne more nobenega več. Druga odpelje paket s težo 8, potem ne more naložiti nobenega več. Tretje odpelje pakete s težami 2, 3, in 4 (tistega s težo 5 mora izpustiti) ... In tako naprej.

### **3. Popis**

Marsovski obveščevalci so zbrali popis zelenjave po slovenskih mestih in jih shranili v datoteko z obliko, kot jo kaže slika. Mesto se lahko pojavi tudi večkrat z isto zelenjavo. Napiši funkcijo popis(ime), ki prejme ime datoteke in vrne slovar, katerega ključi so imena mest, vrednosti pa količina paradižnika, na primer {"Ljubljana": 23, "Škofja Loka": 1}. (V izogib težavam na MS Windows

datoteko odpri z open(ime, **encoding="utf-8"**).)

### **4. Skladiščniki**

Ladjo vodi hierarhija skladiščnikov: general skladiščniki, skladiščniki prvega razreda, višji skladiščniki in tako naprej. Čisto na dnu so običajni skladiščniki (na sliki so to Tadeja, Cilka, Ludvik, Franc, Alenka, Petra, Aleksander, Barbara, Margareta in Erik).

Matjaž (90) Viljem (58) Tadeja (20)

Napiši funkcijo skladiscniki (marsovec,

hierarhija), ki prejme ime nekega marsovca in slovar s hierarhijo, vrne pa število običajnih skladiščnikov, ki jim ta marsovec poveljuje. Adam, recimo, poveljuje, desetim. Jurij poveljuje štirim.

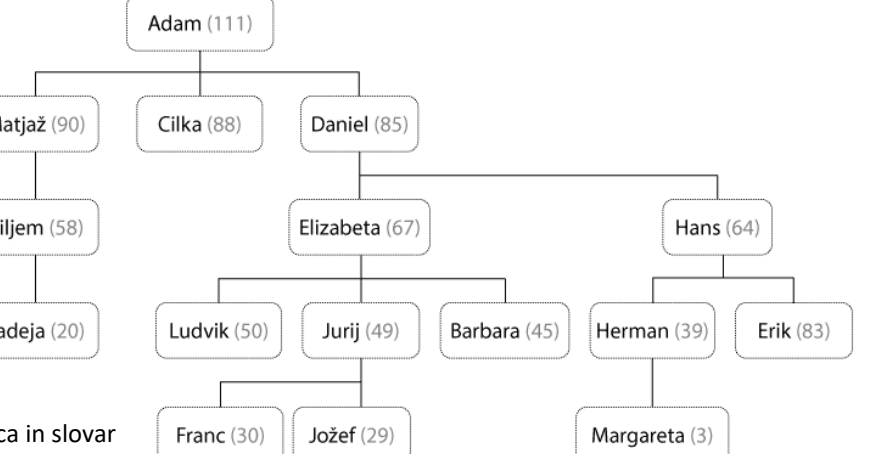

Aleksander (5)

Petra (7)

### **5. Uravnoteženo nalaganje**

Marsovske ladje nalagajo tako, da pakete izmenično nalagajo na levo in desno. Če pa bi bila po nekem nalaganju razlika med težo paketov na levi in na desni večja od 10 (in bi se ladja lahko prevrnila, kar se v vesolju menda pogosto dogaja), ta paket ignorirajo. (Kot da ga ne bi bilo: naslednji paket bo šel na to isto stran!)

Alenka (9)

Sprogramiraj razred Ladja z naslednjimi metodami.

- Konstruktor nima argumentov in naredi, kar je potrebno, da delujeta preostali metodi.
- nalozi(teza) naloži paket na ustrezno stran, če ga sme. Sicer ga ignorira kot da bi tega klica ne bilo. Vrne True, če naloži paket in False, če ga ne.
- obremenitev() vrne skupno težo vseh natovorjenih paradižnikov.